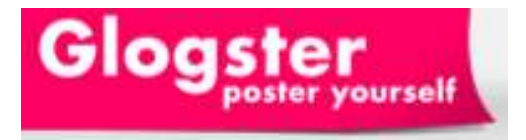

*Glogster is essentially a site for creating interactive posters. As well as a wide range of creative images, textboxes and layouts Glogster allows children to include video, sound and hyperlinks on their poster. Posters can then be embedded into the school website or printed off for display.* 

*Before using with children you will need to register a class account.* 

## *Creating a Glog...*

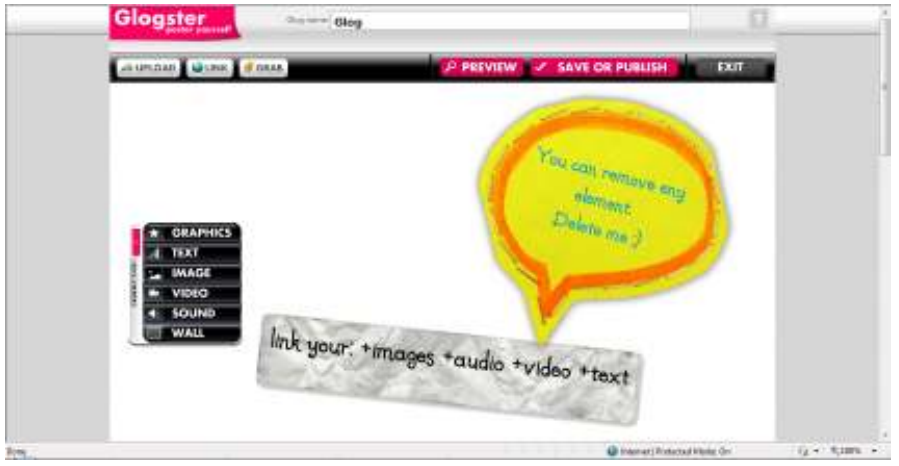

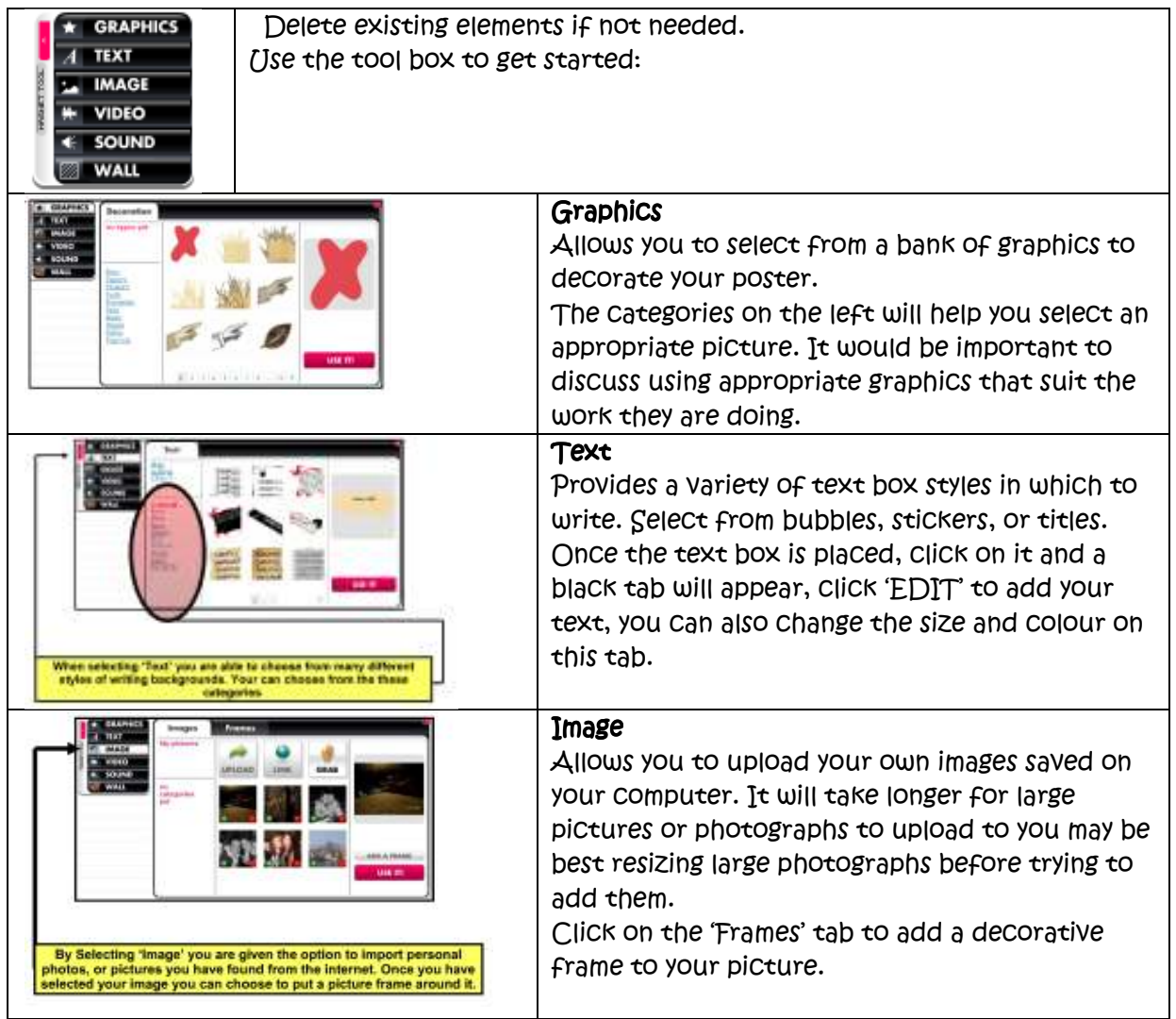

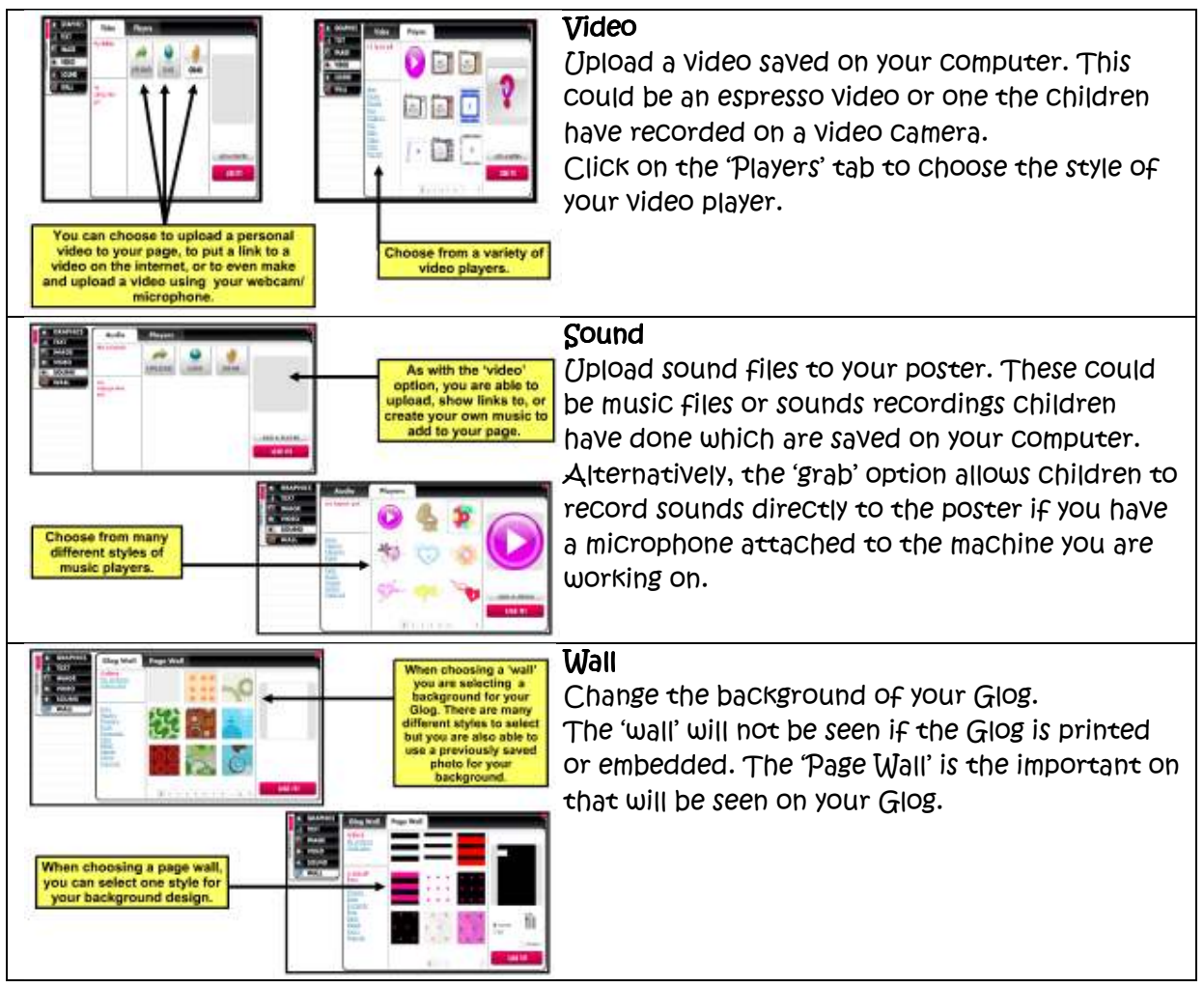

## *Saving and publishing your Glog...*

*As you have created an account for your class it's best that children save their glog with a title and their name. If you want to embed you glog in the school website you will need to make it public.* 

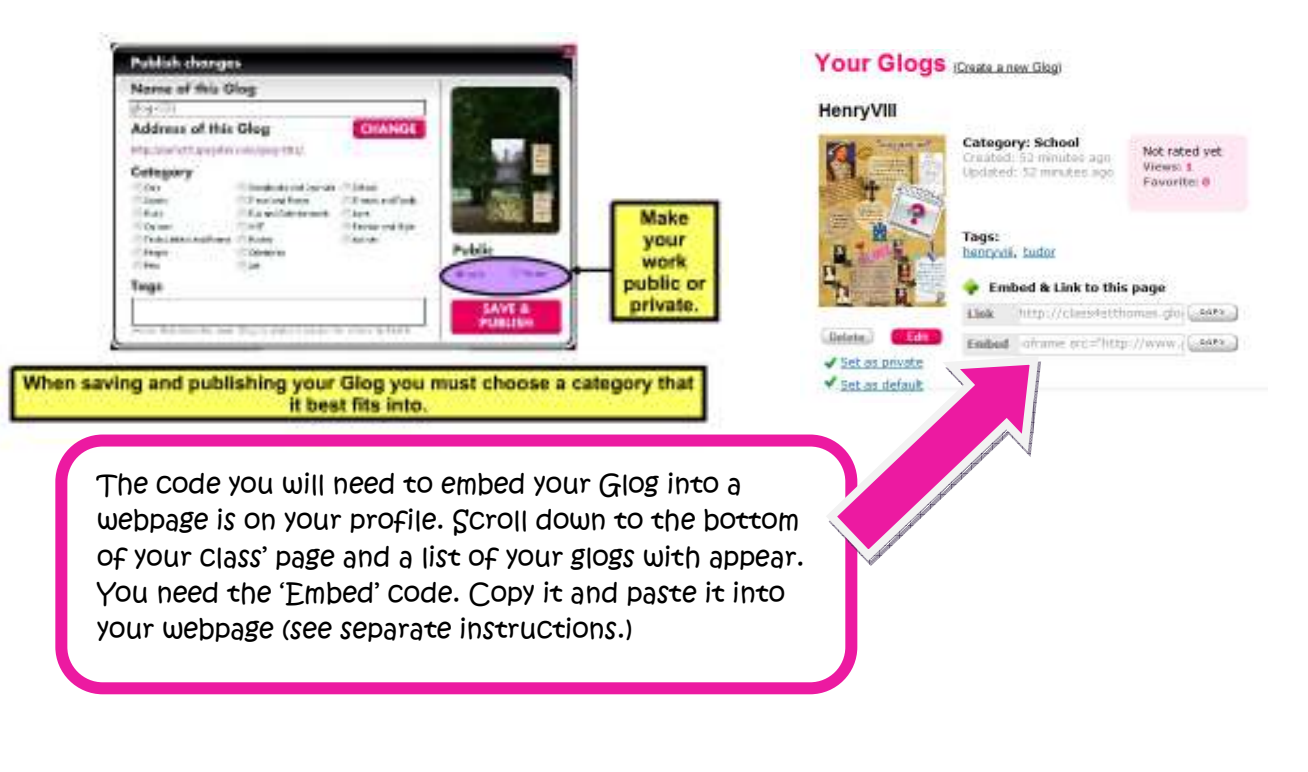